# CIS 4004: Web Based Information Technology Spring 2013

#### Introduction To AJAX – Part 2

Instructor : Dr. Mark Llewellyn markl@cs.ucf.edu HEC 236, 407-823-2790 http://www.cs.ucf.edu/courses/cis4004/spr2013

Department of Electrical Engineering and Computer Science University of Central Florida

CIS 4004: AJAX - Part 1

Page 1

- In the previous set of Ajax notes, we developed a wrapper class to deal with the XHR object to handle the request/response to the server.
- We then looked at an example that returned the contents of a text file on the server to the client's browser window using the asynchronous nature of Ajax.
- In this example, we'll look at the data coming from the server, not as text, but as XML data.
- Unlike, the text data, which does not require parsing to deal with on the browser-side, we'll need to parse the XML data in order to do something with it on the browser-side.

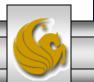

CIS 4004: AJAX - Part 1

Page 2

- XML data is made available on the Internet in many forms. One of the most popular is the RSS feed, a particular type of XML source usually containing news or other topical and regularly updated items.
- RSS feeds are available from many sources on the Web, including most broadcast companies and newspaper publishers, as well as specialist sites for all manner of subjects.
- We'll develop an Ajax application to take a URL for an RSS feed, collect the XML, and list the titles of the news items contained in the feed.
- A typical RSS feed might look similar to the one shown on the next page.

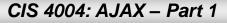

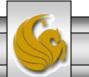

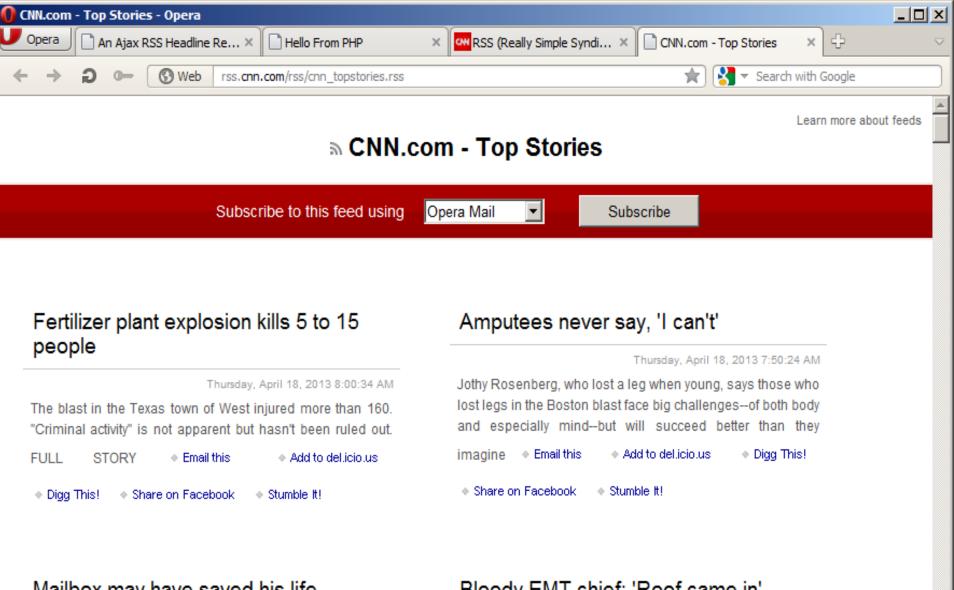

#### Mailbox may have saved his life

#### Bloody EMT chief: 'Roof came in'

0 P

CIS 4004: AJAX – Part 1

Page 4

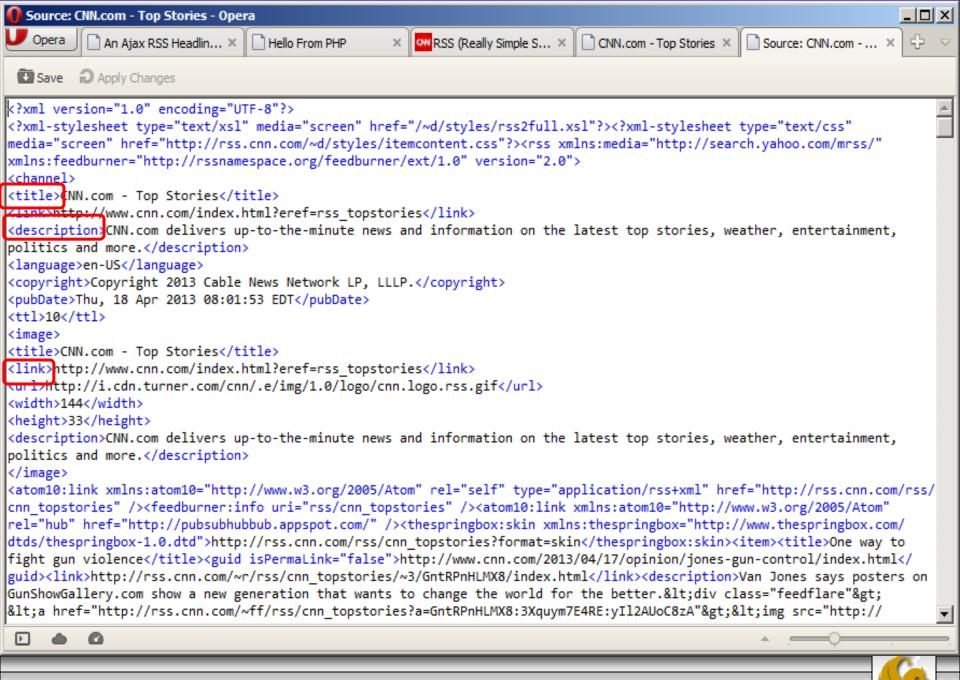

CIS 4004: AJAX – Part 1

- Notice that the RSS feed shown on page 5 is using RSS version 2.0.
- The versions of RSS differ quite a bit, but for the purposes of our example RSS reader, we only care about the <title> elements for the individual news items. This element remains essentially unchanged from RSS version to version.
- Our page will need to contain an input field (read form) for the user to enter the URL of the RSS feed and a button to instruct the application to collect the data.
- We'll also use a <div> element in which to display the parsed data.
- This part of the markup is shown on the next page.

CIS 4004: AJAX – Part 1

Page 6

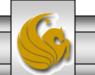

| 📔 C:\Pro                 | ogram Files\Apache Software Foundation\Apache2.2\htdocs\                                                                            | RSS_Feed\rssfeed.htr                                   | nl - Notepad++      | <u>_ 🗆 ×</u> |
|--------------------------|----------------------------------------------------------------------------------------------------|--------------------------------------------------------|---------------------|--------------|
| <u>File</u> <u>E</u> dit | : <u>S</u> earch <u>V</u> iew Encoding <u>L</u> anguage Se <u>t</u> tings Macro Run Plug                                            | jins <u>W</u> indow <u>?</u>                           |                     | Х            |
| ] 🔓 🖨                    | 🖺 🗟 ho 合   🎸 ho 🌔   🤉 🖻   🏙 🖕   👒 🧐                                                                                                 | *   🖪 🗟   🎝 👖                                          | 1                   | »            |
| 📙 PS-Pa                  | art5-p15-signedV2.ps1 🔚 config.php 🔚 telltimeXML.php 🔚 serve                                                                        | r_clock_demo.html 📔                                    | rssproxy.php 📙 rsst | feed.html    |
| 94 [                     | <body></body>                                                                                                    |                                                        |                     |              |
| 95                       |                                                                                                    |                                                        |                     |              |
| 96                       | <h3>An Ajax RSS Reader</h3>                                                                                                    |                                                        |                     |              |
| 97 -                     | <pre> <form name="form1"></form></pre>                                                                                              |                                                        |                     |              |
| 98                       | URL of RSS feed: <input name="f&lt;/td&gt;&lt;td&gt;eed" size="50" td="" type="text" val<=""/> <td>lue="http://"&gt;</td> <td></td> | lue="http://">                                         |                     |              |
| 99                       | <pre><input onclick="getRSS()" pre="" type="button" val<=""/></pre>                                                                 | ue="Get Feed"> <br< td=""><td>&gt;</td><td></td></br<> | >                   |              |
| 100                      | <pre><div class="displaybox" id="news"><h4>Feed</h4></div></pre>                                                                    | Titles                                                 |                     |              |
| 101                      |                                                                                                    |                                                        |                     |              |
| 102                      |                                                                                                    |                                                        |                     |              |
| 103                      | -                                                                                                    |                                                        |                     |              |
| 104                      |                                                                                                    |                                                        |                     |              |
| 105                      | L                                                                                                    |                                                        |                     | -            |
|                          |                                                                                                    |                                                        |                     | Þ            |
| length : 32              | 268 lines : 105 Ln : 6 Col : 28 Sel : 0                                                                                             | Dos\Windows                                            | ANSI                | INS //       |
|                          | CIS 4004: AJAX – Part 1 Page 7                                                                                                    | © Dr. Mark L                                           | lewellyn            |              |

| 000                                             | An Ajax RSS Headline Reader                        | E N                               |  |  |  |
|-------------------------------------------------|----------------------------------------------------|-----------------------------------|--|--|--|
|                                                 | 004%20-%20Spring%202013/code/Ajax%20-%20Part%202/R |                                   |  |  |  |
| භ 🛄 🛄 Log In to Canvas Zimbra Web Client Log In | Outlook Web App Apple iCloud Facebook Twitter Wi   | kipedia Yahoo! News ▼ Popular ▼ + |  |  |  |
| An Ajax RSS Reader                              |                                                    |                                   |  |  |  |
| URL of RSS feed:                                | http://                                            | Get Feed                          |  |  |  |
| Feed Titles                                     |                                                    |                                   |  |  |  |
| reeu Tiues                                      |                                                    |                                   |  |  |  |
|                                                 |                                                    |                                   |  |  |  |
|                                                 |                                                    |                                   |  |  |  |
|                                                 |                                                    |                                   |  |  |  |
|                                                 |                                                    |                                   |  |  |  |
|                                                 |                                                    |                                   |  |  |  |
|                                                 |                                                    |                                   |  |  |  |
|                                                 |                                                    |                                   |  |  |  |
| CIS 4004: AJAX – Part 1                         | Page 8                                             | © Dr. Mark Llewellyn              |  |  |  |

- Much of the actual RSS reader JavaScript is very similar to that which we developed in the previous set of notes, so I won't put all of that code in the notes. Instead, I'll focus on the parts which are different and involve the XML and server-side helper function.
- This time, since we are not using the responseText property of the XHR object, we'll be using the responseXML property.
- We'll use the data in the responseXML property to modify the DOM of our HTML page to show the new item's titles in a list within the page's <div> element. We'll put each title into it's own paragraph element, which we'll construct dynamically and append to the DOM.

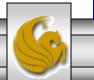

- The callback function in this case; will perform the normal duties of checking the XHR object readyState and status properties, but we'll also task it with the following responsibilities:
  - Clearing out any elements displayed in the <div> from a previous request.
  - Parse the incoming XML to extract the title elements.
  - Construct the DOM elements to hold and display the results.
  - Apply the CSS to these new elements to change how they are displayed in the browser.

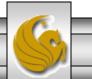

- To remove the DOM elements installed by a previous request, if they exist, we'll identify the <div> element by using its id and then use the hasChildNodes() DOM method, looping through and deleting the first child node from the <div> element each time until none remain.
- Next, we'll process the <title> XML elements. To parse the XML content to extract the item titles from the RSS feed, we'll build an array titleNodes from the XML data stored in the XHR object's responseXML property.
- The code snippets for both of these tasks are illustrated on the next two pages.

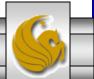

CIS 4004: AJAX – Part 1

Page 11

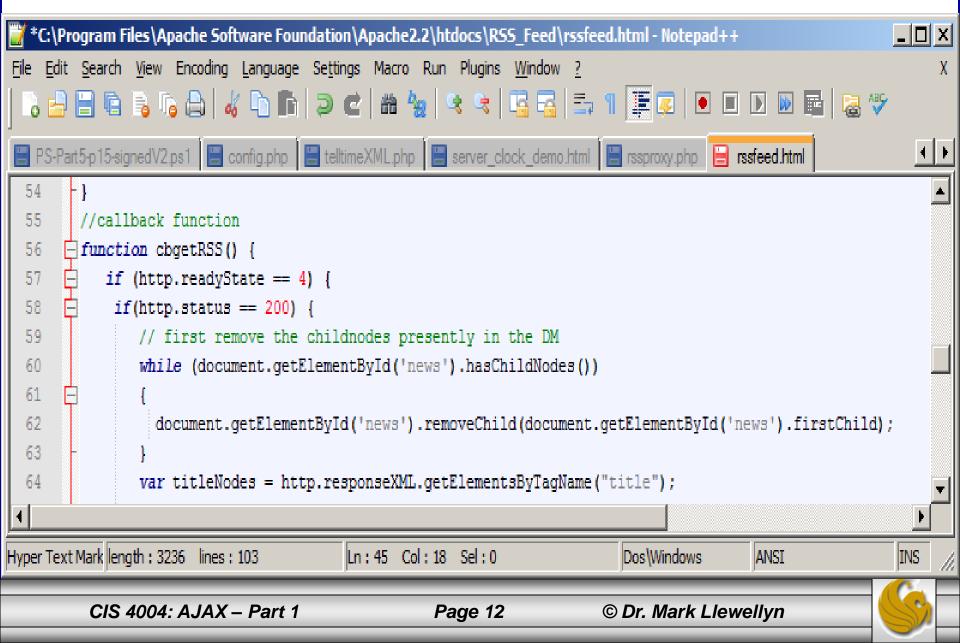

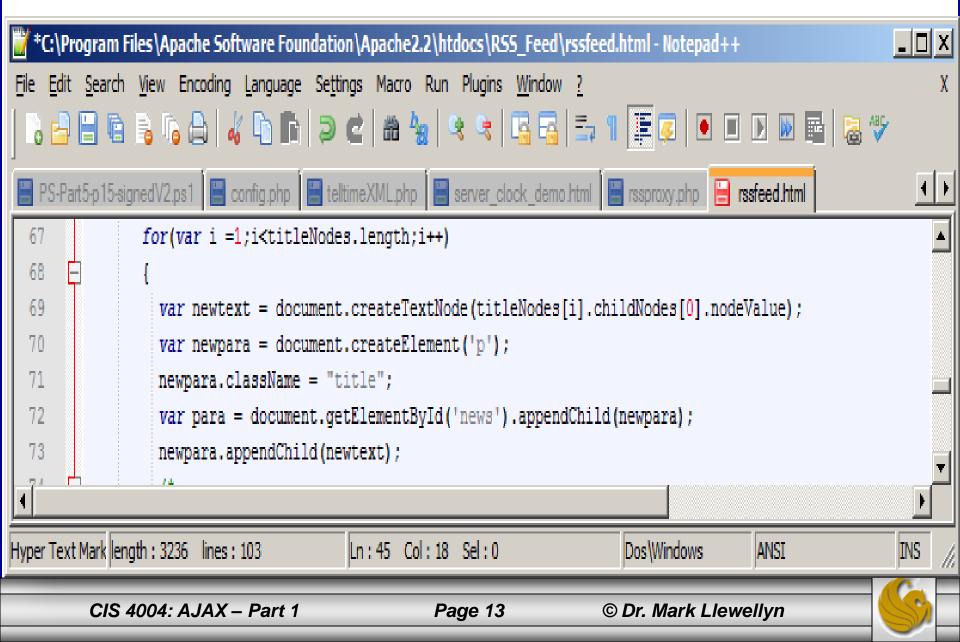

- Because of security constraints built into the XHR object, you cannot call and RSS feed directly. Rather you must use a script have a URL on our own server, and have this script collect the remote XML file and deliver it to the Ajax application.
- In this case, we don't require the server-side script to modify the XML file, but simply route it back to us via the responseXML property of the XHR object.
- The server-side script is acting as a proxy because it is retrieving the remote resource on behalf of the Ajax application.
- The next page illustrates this PHP script.

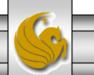

© Dr. Mark Llewellyn

CIS 4004: AJAX - Part 1

Page 14

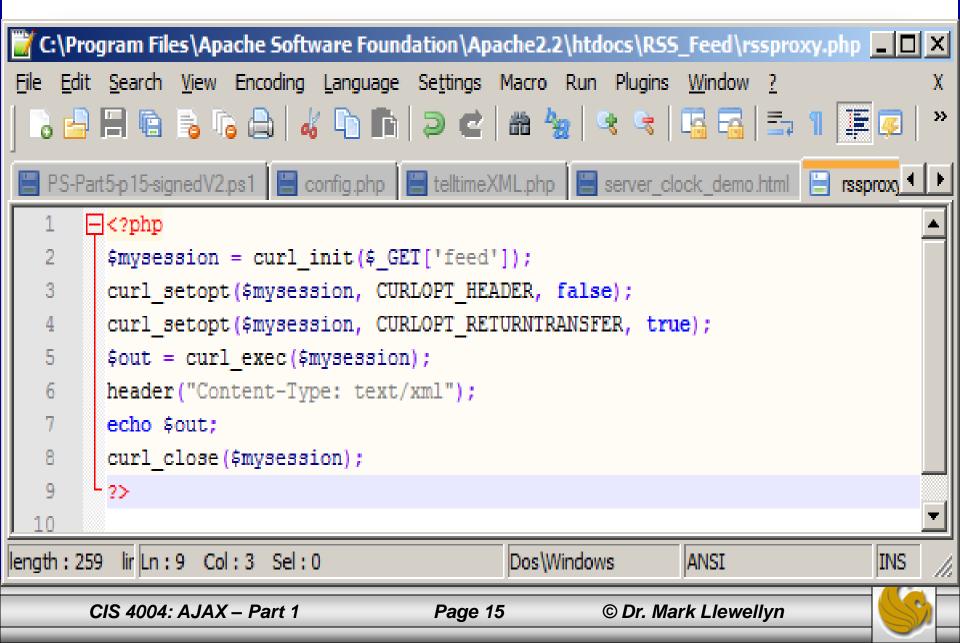

- The PHP script uses the cURL PHP library. This is a set of routines for making Internet file transfer easier to program. Note that this library is not automatically installed in most PHP installations, so you will need to activate this library manually.
- A description of cURL is way beyond what we want to get into here, suffice to say that this short script first retrieves the URL of the requested RSS feed by referring to the feed variable sent by the Ajax application.
- The two lines that call the curl\_setopt() function declare, respectively, that we don't want the headers sent with the remote file, but we do want the file contents.
- The curl\_exec() function then handles the data transfer.
- Once that's done, we simply add an appropriate header using the PHP header() command and return the data to the Ajax application.

CIS 4004: AJAX – Part 1

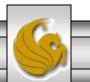

| <b>()</b> Aı                                                       | ı Ajax I                                                              | RSS H | leadline Reader - | Opera              |                            |                          |            |                        | <u>_     ×</u> | <  |
|--------------------------------------------------------------------|-----------------------------------------------------------------------|-------|-------------------|--------------------|----------------------------|--------------------------|------------|------------------------|----------------|----|
|                                                                    | pera                                                                  |       | n Ajax RSS H ×    | Hello From PHP     | × RSS (Really Si           | × CNN.com - Top ×        | Source: Cl | NN.c × CNN.com - Top 3 | ×₽∽            | 2  |
| +                                                                  | ⇒                                                                     | ລ     | O 🕓 Web           | localhost:8081/RSS | _Feed/rssfeed.html         |                          | *          | Search with Google     |                | )  |
|                                                                    |                                                                       |       |                   |                    | An Ajax R                  | SS Reader                |            |                        | <u>_</u>       | 1  |
|                                                                    |                                                                       |       | UF                | RL of RSS feed: h  | ttp://rss.cnn.com/rss/cnn_ | latest.rss               | Get        | Feed                   |                |    |
|                                                                    |                                                                       |       |                   |                    | CNN.com Recently           | Published/Updated        |            |                        |                |    |
|                                                                    |                                                                       |       |                   | North Ko           | orea outlines exacting     | g terms for talks with t | he U.S.    |                        |                |    |
|                                                                    | Volunteer firefighters step up despite personal tragedy, danger       |       |                   |                    |                            |                          |            |                        |                |    |
|                                                                    | Healing in Boston as investigators seek 2 seen near bombing           |       |                   |                    |                            |                          |            |                        |                |    |
|                                                                    | Opinion: Amputees never say 'I can't'                                 |       |                   |                    |                            |                          |            |                        |                |    |
| Opinion: Should CIA be targeting terrorists?                       |                                                                       |       |                   |                    |                            |                          |            |                        |                |    |
| German workers worried after delivery of poison-spiked bread rolls |                                                                       |       |                   |                    |                            |                          |            |                        |                |    |
| Explosion hits fertilizer plant north of Waco, Texas               |                                                                       |       |                   |                    |                            |                          |            |                        |                |    |
|                                                                    | Pakistani court rejects Musharraf bail, raising possibility of arrest |       |                   |                    |                            |                          |            |                        |                |    |
|                                                                    |                                                                       |       |                   | <u>L</u>           | JS now Japan's numb        | per one export country   | !          |                        |                |    |
|                                                                    |                                                                       |       |                   |                    | Don't let allergies st     | op you from traveling    |            |                        |                |    |
|                                                                    |                                                                       |       |                   | Founde             | r of French breast ir      | nplant company goes      | on trial   |                        |                | •  |
| Þ                                                                  | ٠                                                                     | 0     |                   |                    |                            |                          |            | •                      |                | Þ. |

CIS 4004: AJAX - Part 1

Page 17

| 🕕 An Ajax RSS Headline Reader - Opera                                                                        |          |  |  |  |
|----------------------------------------------------------------------------------------------------|----------|--|--|--|
| 🗾 Opera 🗋 An Ajax RS × 🗋 Hello From × 🚾 RSS (Really × 🗋 CNN.com × 🗈 Competitiv × 🗈 RSS Syndic × 🗈 RSS Syndic | ×⊕∽      |  |  |  |
| ← → ② •• ③ Web localhost:8081/RSS_Feed/rssfeed.html                                                          |          |  |  |  |
| An Ajax RSS Reader                                                                                           | <u> </u> |  |  |  |
| URL of RSS feed: /w.competitivecyclist.com/za/CCY?PAGE=NEW_PRODUCTS_RSS Get Feed                             |          |  |  |  |
| New Products                                                                                                 |          |  |  |  |
| 2013 Gore RideOn Professional Derailleur Cable Kit                                                           |          |  |  |  |
| 2011 SRAM Red Rear Derailleur                                                                                |          |  |  |  |
| 2013 Fi'zi:k Arione Versus K:IUM Saddle                                                                      |          |  |  |  |
| 2009 Fi'zi:k Vitesse Tri Carbon Saddle                                                                       |          |  |  |  |
| 2012 Shimano Dura Ace ST-7900 STI Shifters                                                                   |          |  |  |  |
| 2012 Continental Ultra Sport Hometrainer Tire - Clincher                                                     |          |  |  |  |
| 2011 WTB ExiWolf Race Tire - 26in                                                                            |          |  |  |  |
| 2013 Q-Tubes 27.5in Presta Mountain Tube                                                                     |          |  |  |  |
| 2012 Easton Haven 26in Wheelset                                                                              |          |  |  |  |
| 2012 SciCon Phantom 230 Roller 2.0 Saddlebag                                                                 |          |  |  |  |
| 2012 Louis Garneau Middle Race Bag                                                                           | -        |  |  |  |
|                                                                                                    |          |  |  |  |

CIS 4004: AJAX - Part 1

Page 18